## **Setting an image as the page background**

It's possible to apply a background image by specifying **background-image:** on x There are many properties for 'background-image'. In this first page, **textalign: center** and **background-repeat: no-repeat** are specified. Only one background image is placed in the center of the page.

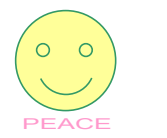

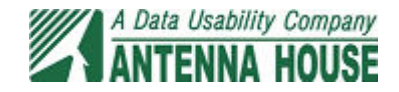

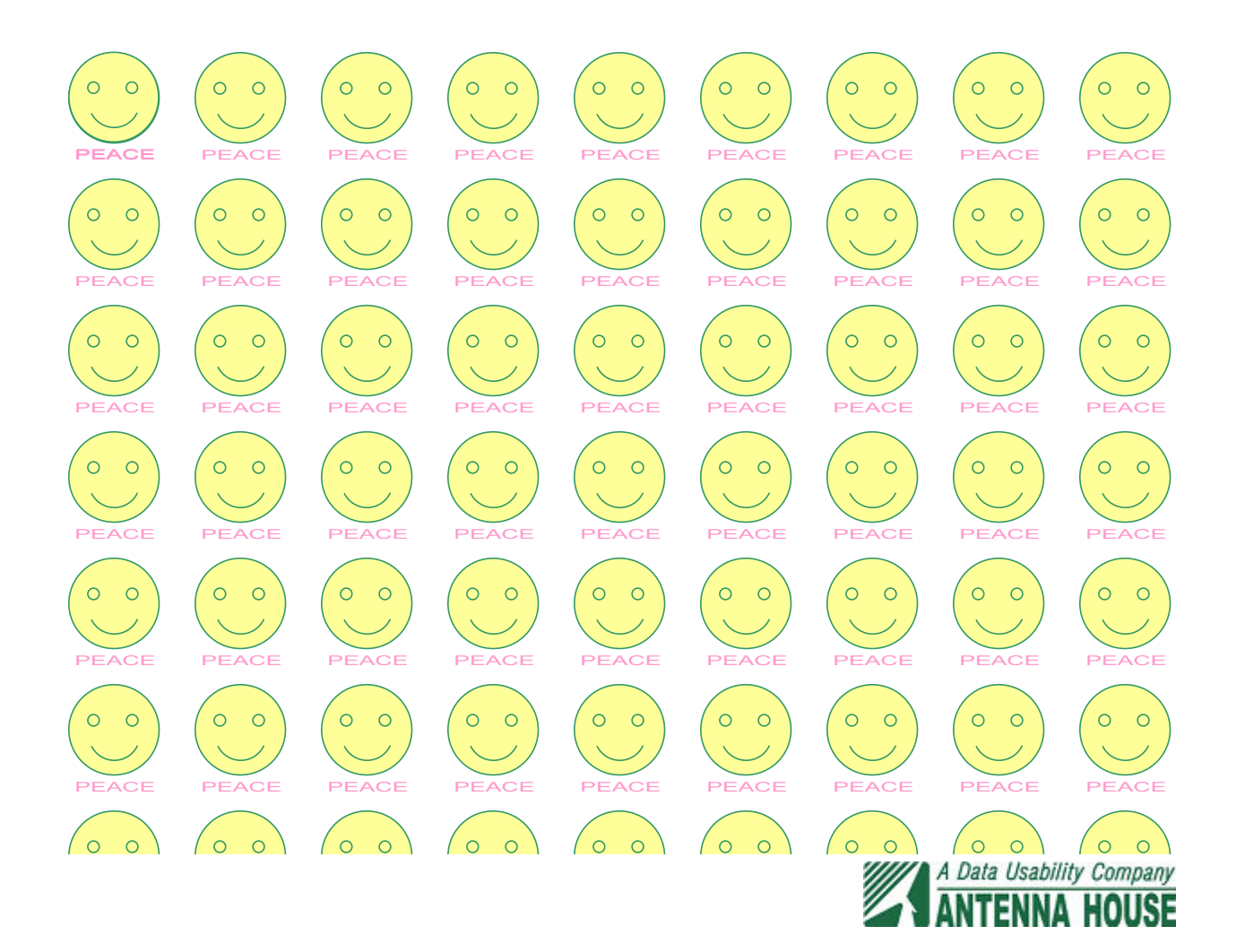